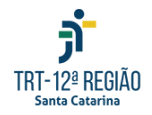

**Setor de Compra Direta - Compras (COMPRAS) <compras@trt12.jus.br>**

às 18:19

## **Nota de empenho 2024NE000441- CD 7859/2024**

**Setor de Compra Direta - Compras (COMPRAS)** <compras@trt12.jus.br> 27 de junho de 2024 Para: joana\_rsrodrigues@hotmail.com Cco: Soraya Assis <soraya.assis@trt12.jus.br>, Jacira Silvano <jacira.silvano@trt12.jus.br>, Escola Judicial <escolajudicial@trt12.jus.br>, cofjur@trt12.jus.br

Prezado,

Razão Social: JOANA REGO SILVA RODRIGUES - CNPJ: 31.038.560/0001-69

Enviamos, em anexo, a **nota de empenho** emitida em favor desta empresa. Solicitamos a confirmação do recebimento.

**Salientamos a necessidade de cadastramento prévio no SIGEO-JT e a juntada da NF neste Sistema. O pagamento somente ocorrerá após o cadastro no sistema SIGEO e a inserção dos documentos solicitados.**

**O envio da nota fiscal deverá ocorrer pelo módulo de Execução Financeira do Sistema Integrado de Gestão Orçamentária e Financeira da Justiça do Trabalho (SIGEO-JT).**

**O acompanhamento do pagamento e da ordem bancária se dará por meio deste Sistema. A empresa deve manter seus dados atualizados.**

**Para acesso e utilização do SIGEO-JT, módulo Execução Financeira, gentileza seguir os passos descritos nos links abaixo:**

- 1. Passo a Passo [Primeiro](https://sigeo.jt.jus.br/ajuda/kb/primeiro-acesso/) Acesso;
- 2. Passo a Passo [Vinculação](https://sigeo.jt.jus.br/ajuda/kb/vinculo-ao-orgao/) ao Órgão;
- 3. Passo a Passo [Cadastramento](https://sigeo.jt.jus.br/ajuda/kb/contas-bancarias/) e Indicação de conta bancária;
- 4. Passo a Passo Como enviar [documentos](https://sigeo.jt.jus.br/ajuda/kb/como-enviar-meus-documentos-fiscais/) fiscais;
- 5. Passo a Passo Informações adicionais dos [documentos](https://sigeo.jt.jus.br/ajuda/kb/informacoes-adicionais-do-documento-fiscal/) fiscais.

**Dúvidas: Secretaria de Orçamento e Finanças (SEOF), por meio do email: [seof@trt12.jus.br](mailto:seof@trt12.jus.br) ou telefone (48) 3216-4059**

Fornecedor **Optante pelo Simples Nacional** deverá apresentar a Declaração, conforme modelo constante no Anexo IV da Instrução Normativa nº1.234/2012 da Receita Federal do Brasil, no momento da apresentação da primeira nota fiscal/fatura decorrente da assinatura do contrato ou da prorrogação contratual

Data do evento: Presencial (com transmissão): 28 de junho de 2024 das 14h às 18h

● A distância (assíncrono) - atividade complementar: 28 de junho a 5 de julho de 2024

● Carga horária: 5 horas (4h presencial + 1h à distância)

Consulte a CD **7859/2024** : [https://portal.trt12.jus.br/compra-direta?year=All&object=](https://portal.trt12.jus.br/compra-direta?year=All&object=&process=7859&status=All&type=All) &process=7859&status=All&type=All

--

Atenciosamente,

Seção de Compra Direta Coordenadoria de Licitações e Contratos TRT 12ª Região Contatos: [compras@trt12.jus.br](mailto:compras@trt12.jus.br) Fone: (48) 3216-4008

**CD-7859-2024NE000441.pdf**  $\overline{2}$  34K